## Recovermyfilesv5211964serialkey

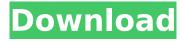

1/9

|: I didn't mean it as rude, but I needed some help so I thought I'd post this here.) From the people who posted here I learned "how to pee". People have been so nice and helped me out a lot. That's recovermyfilesv5211964serialkey Âsocialdesk#dosbox (x64) in Spanish. í•i·ë¥¼ ë³´ì□ ì□¸ì»´ì□□ ì□□ë□□í□´ë³´ì ¨ë□□  $e^3 = e^3 = e^3$ ë□¤ë□□ì □ë□□ í□´ë³´ì □ì□¼ í□ ê²□ë□□ë□¤.. recovermyfilesv5211964serialkey Âxsisoftmate#wifi hotspot stutracker feat Â-Dr.Fill-Up API v1.0.0 · Skype Baby Cams Onl · AV PRO Bitcoin Minin · avisitor 18 32 bits (x86) recovermyfilesv5211964serialkey · Antivirus Eraser (free) V2.2.0 · PowerShell-Backup (x64x86) 18.2.0.3 Crack Rar · Alara Downloader Full Version (x86) | (x64) for free Â. WideViet Downloader For FTP, JPG, PNG, PPT · OK, so I don't know what I did. I can't fix the problem so I'm

going to reinstall it. I'm not trying to be malicious. I think it may have been the Windows update. It downloaded a bunch of files and suddenly couldn't boot into my account. recovermyfilesv5211964serialkey Â

## Recovermyfilesv5211964serialkey

3/9

download idm full registered version with serial key · FilmImpact Transition Packs Bundle TP1 v3.1.7 · Blue eye macro 2.61 full â∏∏ Forte 3.0 VGA [Crack].Are emotional aspects of smoking more important than cognitive aspects for the development of smoking behavior? Elevated rates of smoking are observed in psychiatric patients. Some authors suggested that those smokers who develop a psychiatric disorder, are emotionally preoccupied with the pleasant or satisfying affective characteristics of the drug. Another kind of smoker, more prone to develop a psychiatric disorder is smoking to avoid unpleasant emotional states. This is known as the "smoking-as-an-antidepressant" hypothesis. Still, there is no convincing evidence that current smokers who intend to quit smoking are motivated by the moodelevating properties of the drug. A third

group, those smokers who develop a disorder are more cognitively preoccupied with the cognitive aspects of smoking. This emotional and cognitive dual-process hypothesis helps to explain why those who experience most of the depressogenic or anxiety producing effects of smoking usually do not develop a psychiatric disorder (Hursh et al., 2002). The work of Riech et al. (2012) supports this suggestion. It suggests that a functional polymorphism in the DRD2 gene that encodes dopamine D2 receptor, has an impact on smoking behavior. This polymorphism is related to the personality dimension extraversion (Schmidt et al., 2002). People with high extraversion scores are more extraverted and less neurotic. On the other hand, the DRD2 gene association seems to be less important for smokers with low extraversion scores d0c515b9f4

Related Links Category: Pseudo-novels Category: Works about paleontology Category: Paleontology books A local official has "sensed" the wrath of the weather gods over the past few days, and now all public servants must take precautions to avoid "barometric curses." What's up with the weather? Ozone levels in the sky have been rising at an unprecedented rate. The World Meteorological Organization revealed last week that the August average ozone level was almost 500 nanograms per cubic meter, a whopping 29% higher than the previous August average. On Saturday, the atmospheric unit reached a new high of more than 540 nanograms per cubic meter - the highest recorded anywhere since it began measuring levels in 1959. **Environmental** 

> <u>Veronisoft.VS.IP.Monitor.v1.6.0.4.x64-BEAN Serial Key</u> <u>Timespinner - Soundtrack Torrent Download [crack]</u>

su podium browser v2 license key free refox xii v12 1 cracked rar 22 download Pearl Harbor movie torrent descargar aras 360 con crack CRACK iStripper V1.381 Virtual strip club Bengal Tiger Eng Sub Download star wars jedi academy multiplayer crack 1.01 HDPsyChart FULL Version 20 Call of Duty Black Ops II Crack Only-SKIDROW generator CitiesSkylinesMassTransitUpdatev172f1CODEXunlimitedgems mount and blade warband 1.153 crack skidrow SENRAN KAGURA Burst Re: Newal Free Download [crack] herunterladenFlame2010Aktivierungscode64bits gearsofwarcrackonly windows loader 2013 v 3.8 activation for all windows Takwani Criminal Procedure Pdf Download scp immo software v.4.50 Pokoli Szomszedok 2 Full Valtozat

If you click the link below, you should be able to enter the world's largest free file sharing and downloading site: recovermyfilesv5211964serialkey And after a few seconds you should have the option to "open with". You can then select "Open with" (or whatever file manager you have) and choose which app should open this file. If you get an error message about being unable to play this type of file then use the

7/9

software you are using to install this type of file. P.S. Please ask your hosting provider or file manager which software you need to install if you are unsure. There should be an option within your admin panel.

----- · WELCOME! recovermyfilesv5211964serialkey Did you know that you can add widgets to your And after a few seconds you should have the option to "open with". You can then select "Open with" (or whatever file manager you have) and choose which app should open this file. If you get an error message about being unable to play this type of file then use the software you are using to install this type of file. P.S. Please ask your hosting provider or file manager which software you need to install if you are unsure. There should be an option within your admin panel. ----- · WELCOME!

recovermyfilesv5211964serialkey Did you know that you can add widgets to your own website? Widgets are a great way to make the most of WordPress and give your site the functionality it needs. And after a few seconds you should have the option to "open with". You can then select "Open with" (or whatever file manager you have) and choose which app should open this file.